在数字货币市场中,投资者有许多选择。Bitget交易所是一个备受推崇的平台,为 用户提供了一种简单而高效的方式来购买和交易各种加密货币。本文将分享关于如 何购买shib代币的教程,帮助读者了解Bitget交易所的使用方法。

 首先,为了购买shib代币,您需要在Bitget交易所注册一个账户。在其官方网站上 ,您可以找到注册页面并填写所需的个人信息。确保您提供真实有效的信息,以便 顺利完成注册过程。

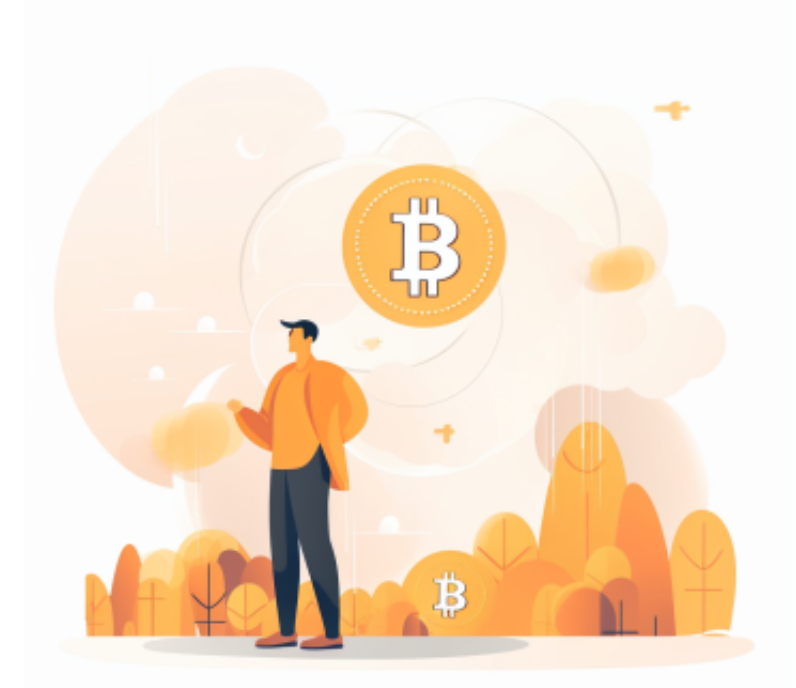

 完成注册后,您需要进行身份验证。这是为了确保您的账户安全,并符合交易所 的规定。根据Bitget交易所的要求,您可能需要提供身份证明文件、地址证明文件 或其他相关文件。请仔细阅读并按照指示完成身份验证。

 一旦您的账户通过身份验证,您可以开始充值资金。在Bitget交易所,您可以通过 多种方式充值,如银行转账、支付宝、微信支付等。选择合适的充值方式,并按照 系统指示完成充值操作。请注意,不同的充值方式可能会有不同的手续费和处理时 间,请仔细阅读相关信息。

 当您的资金成功充值到Bitget交易所的账户后,您可以开始购买shib代币了。在交 易所的交易界面上,您可以找到shib代币的交易对。选择合适的交易对,如shib/U SDT或shib/BTC,并进入交易页面。

 在交易页面上,您可以看到当前的市场行情和交易深度。如果您想以市价购买shi b代币,只需输入购买数量,然后点击购买按钮即可。如果您想以限价单的方式购 买,您可以设置购买价格和数量,然后提交订单。

 请注意,在购买和交易数字货币时,市场波动可能会对价格产生影响。因此,建 议您在购买之前进行充分的市场分析和风险评估,以便做出明智的决策。

 购买成功后,您可以在Bitget交易所的账户中查看您的shib代币余额。如果您想将 shib代币转移到其他钱包地址,您可以使用交易所提供的提币功能。在提币页面上 ,您需要填写目标钱包地址和提币数量,并按照系统指示完成提币操作。

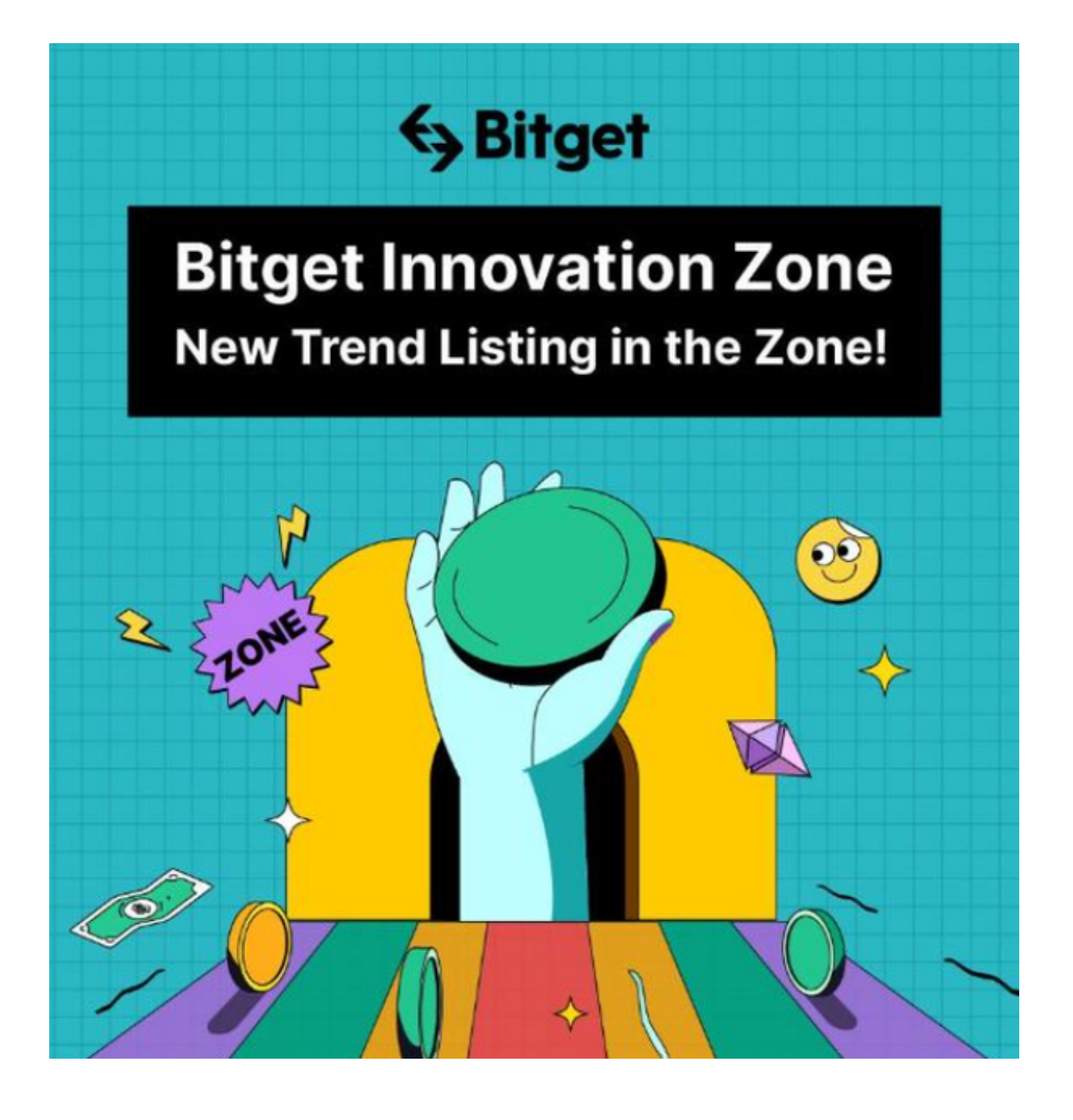

 总而言之,Bitget交易所是一个方便且安全的平台,可以帮助投资者购买和交易各 种加密货币,包括shib代币。通过注册账户、进行身份验证、充值资金、购买代币 和提币等步骤,您可以轻松参与数字货币市场。然而,请记住在投资之前进行充分 的研究和风险评估,以确保您做出明智的决策。祝您在Bitget交易所的交易中取得 成功!